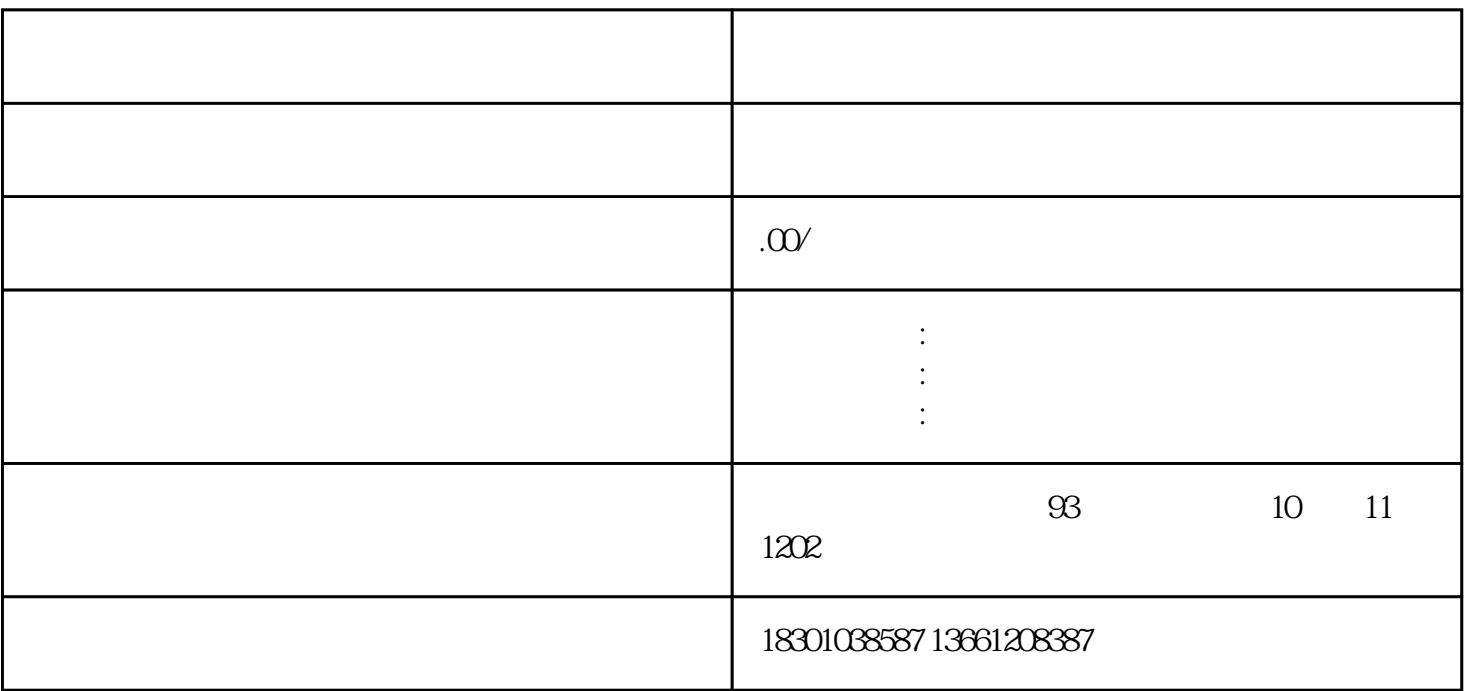

 $(\hspace{5pt}$ 

求北京-省内业务: 作为的首都,北京地处、文化和经济中心,拥有丰富的旅游资源和庞大的游客市场。

 $\begin{tabular}{ccccc} 2 & \hspace{1.5cm} 3 & \hspace{1.5cm} & \hspace{1.5cm} 4 & \hspace{1.5cm} & \hspace{1.5cm} 1. \\ \hspace{1.5cm} 5 & \hspace{1.5cm} & \hspace{1.5cm} & \hspace{1.5cm} \\ \end{tabular}$  $2.$  3.  $3.$  4.  $5.$ 

 $6.$ 

 $\left(\begin{array}{cc} \end{array}\right)$ 

 $\frac{1}{\sqrt{2\pi}}$ , which is the contract of the contract of the contract of the contract of the contract of the contract of the contract of the contract of the contract of the contract of the contract of the contract of the contract of th

, the state  $1$ . The state  $\sim$  1. The state  $\sim$  $\mathcal{Z}$  $3.$ 

在北京开展省内业务,将使您能够充分利用这-巨大潜力,并带来可观的经济回报。 我们深知在北京开展

 $4.$